# **Aufzeichnungen der virtuellen Meetings**

Da wir dank Rolfs wunderbarer Bereitschaft, die regelmäßigen Meetings in Teams zu erstellen, aufzuzeichnen, zu bearbeiten und anschließend zur Verfügung zu stellen, haben wir wunderbare Videos welche eine Einführung in die Welt der MobaLedLib ermöglichen.

# **Stammtische 2025**

# **Stammtisch - Februar 2025**

Datum 27.02.2025 Themen Keine Videoaufzeichnung des Stammtischs

# **Stammtisch - Januar 2025**

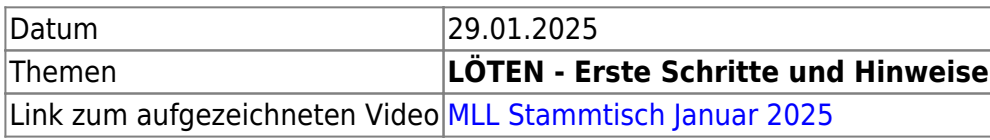

# **Stammtische 2024**

# **Stammtisch - Dezember 2024**

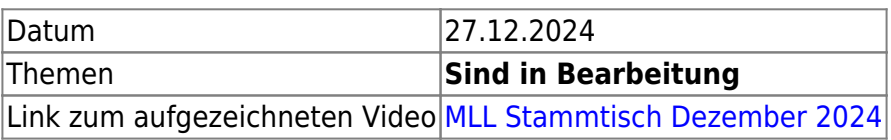

# **Stammtisch - November 2024**

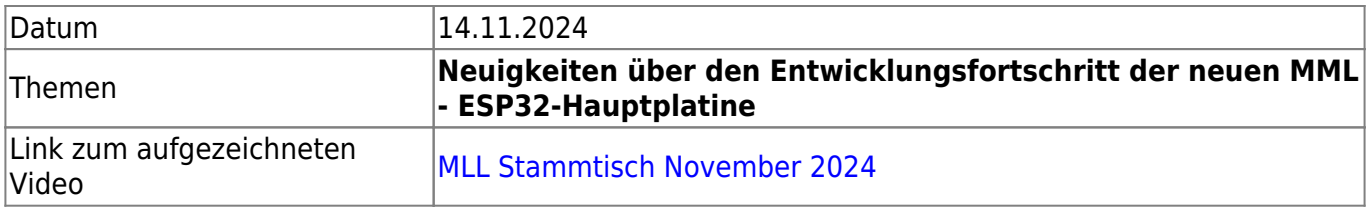

# **Stammtisch - Oktober 2024**

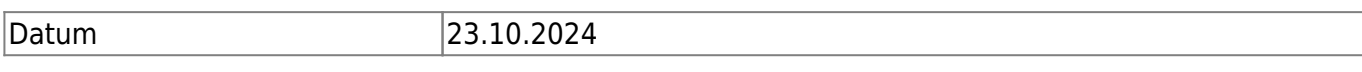

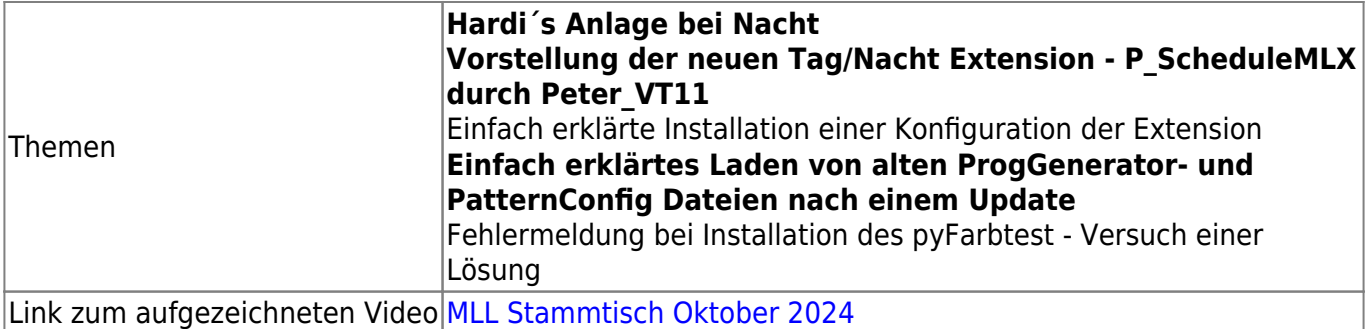

#### **Stammtisch - September 2024**

Datum 19.09.2024 Themen Keine Videoaufzeichnung des Stammtischs

#### **Stammtisch - August 2024**

Datum 14.08.2024 Themen Keine Videoaufzeichnung des Stammtischs

# **Stammtisch - Juni 2024**

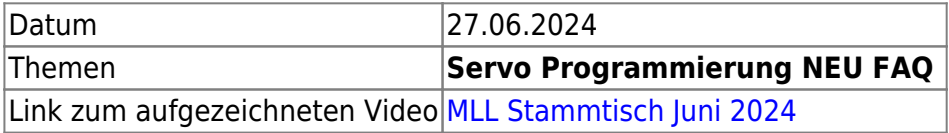

#### **Programmierung Workshop Teil 3**

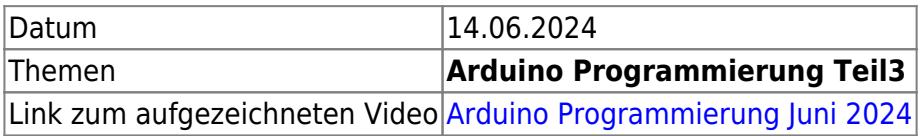

#### **Stammtisch - Mai 2024**

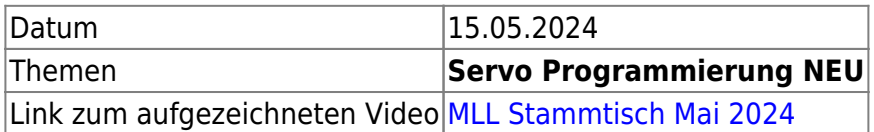

#### **Programmierung Workshop Teil 2**

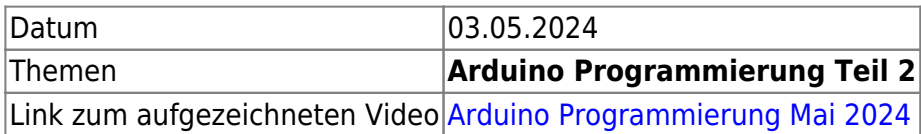

# **Stammtisch - April 2024**

#### **Programmierung Workshop Teil 1**

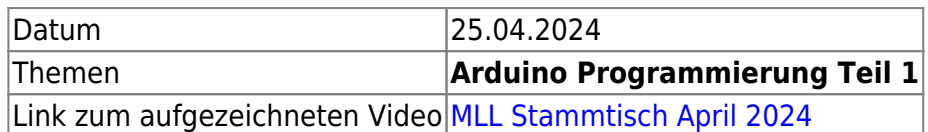

# **Stammtisch - März 2024**

Datum 27.03.2024 Themen Keine Videoaufzeichnung des Stammtischs

# **Stammtisch - Februar 2024**

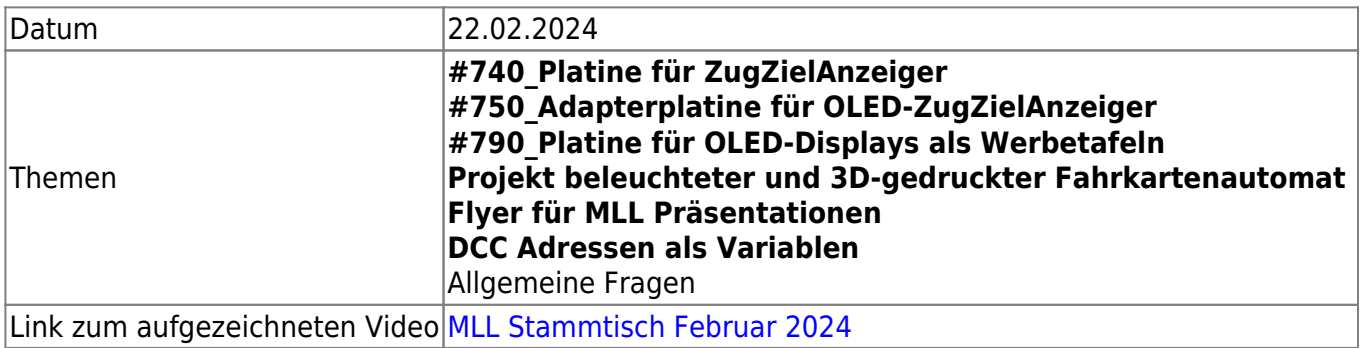

# **Stammtisch - Januar 2024**

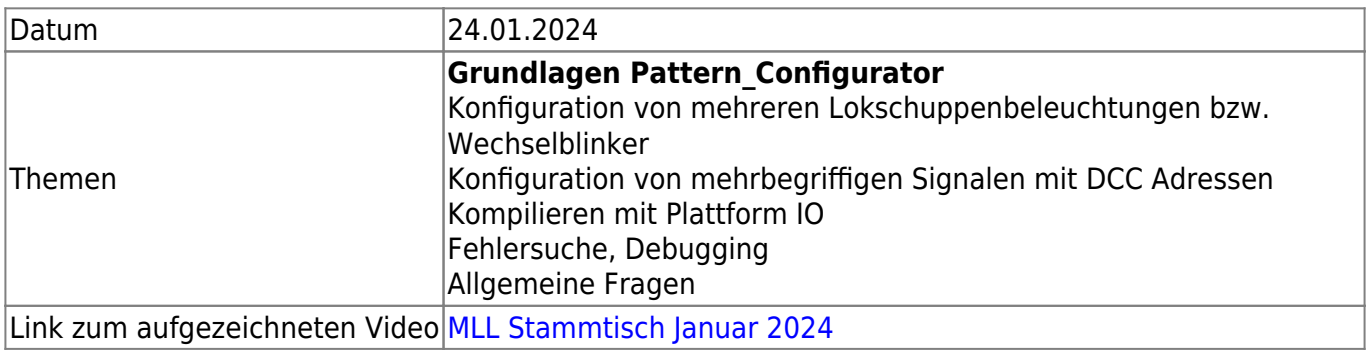

# **Stammtische 2023**

# **Stammtisch - Dezember 2023**

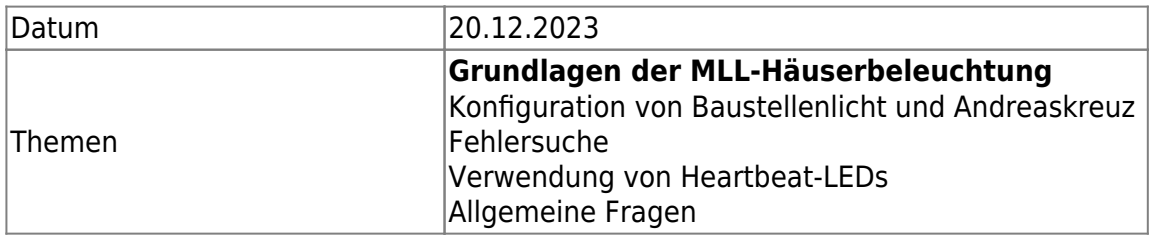

Link zum aufgezeichneten Video [MLL Stammtisch Dezember 2023](https://wiki.mobaledlib.de/stammtische/videos/dez_2023)

#### **Stammtisch - November 2023**

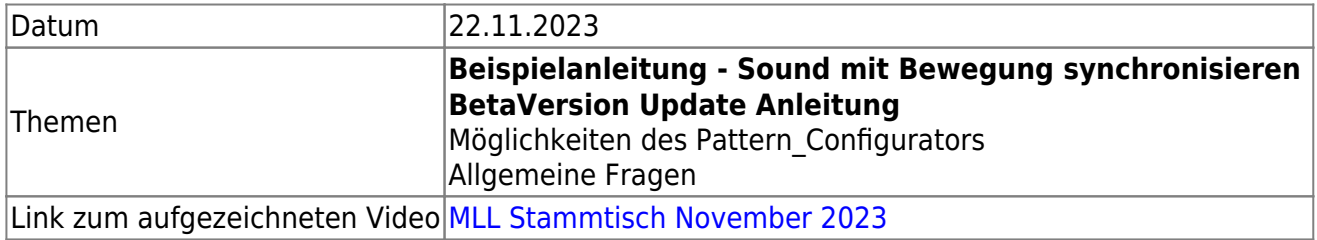

#### **Stammtisch - Oktober 2023**

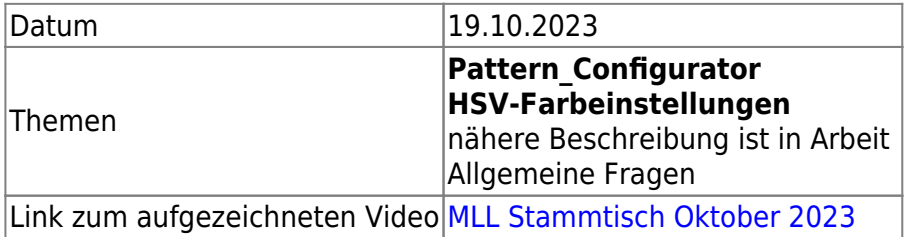

#### **Stammtisch - September 2023**

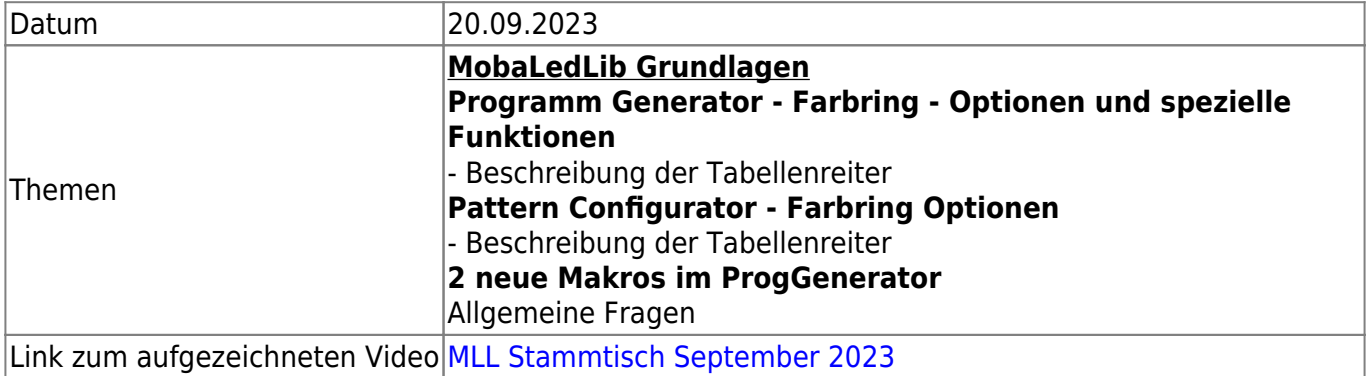

#### **Stammtisch - August 2023**

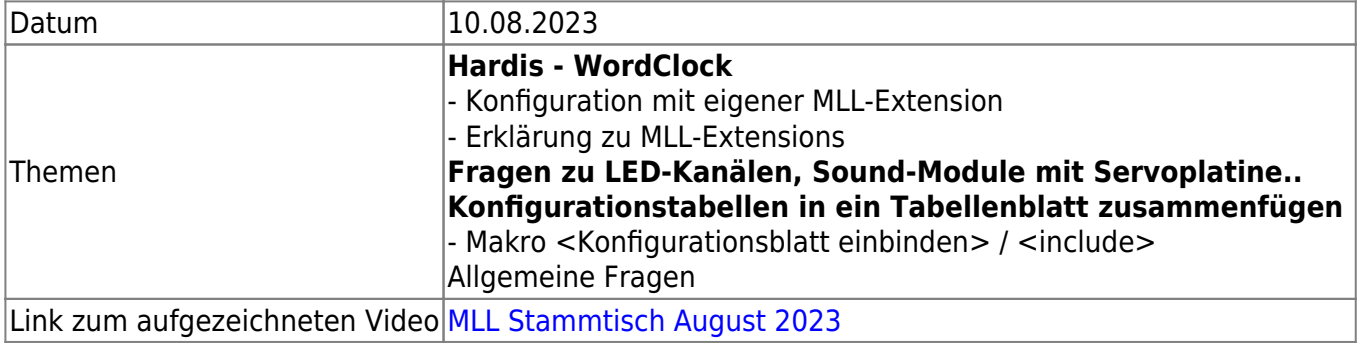

#### **Stammtisch - Juni 2023**

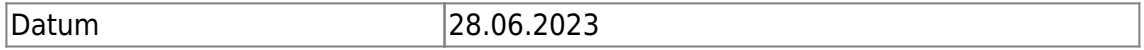

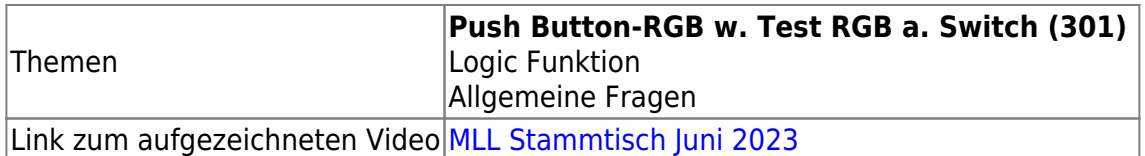

#### **Stammtisch - Mai 2023**

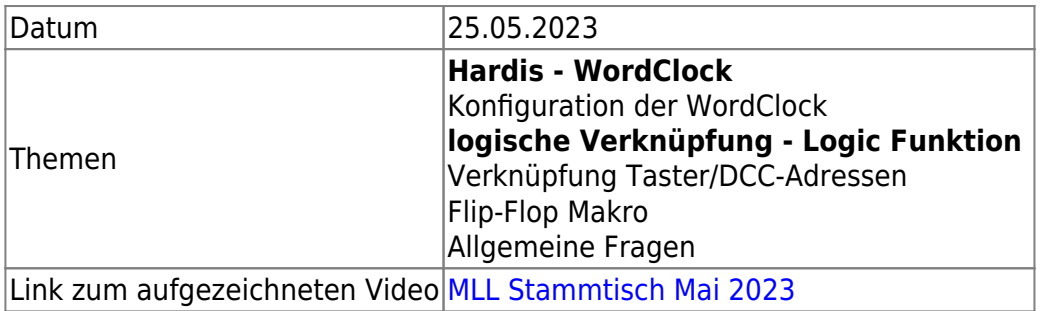

#### **Stammtisch - Februar 2023**

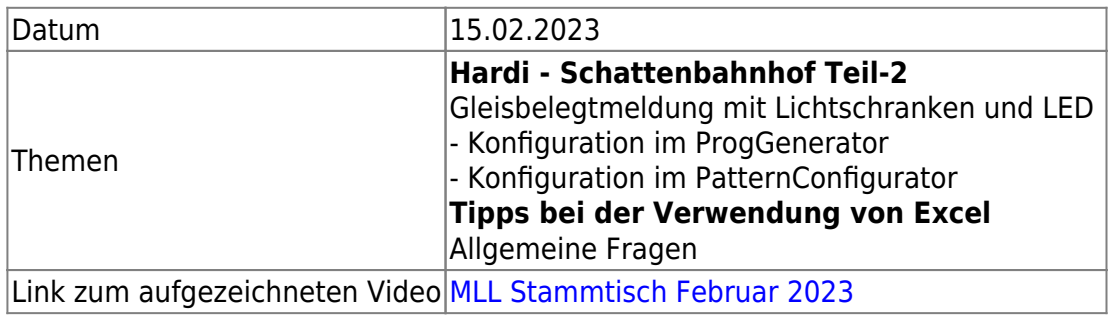

#### **Stammtisch - Januar 2023**

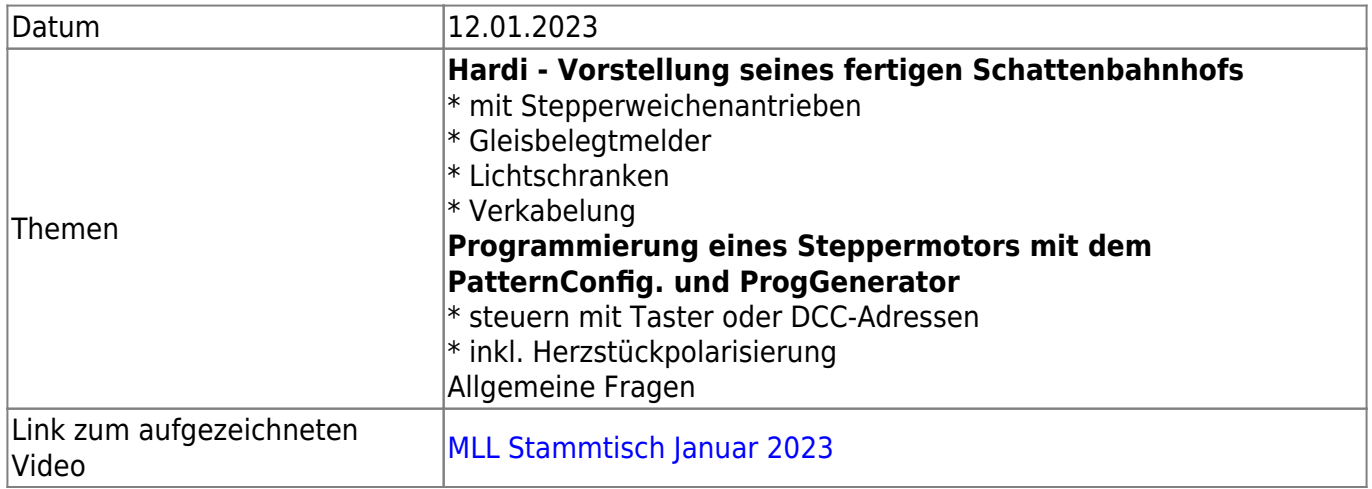

# **Stammtische 2022**

#### **Stammtisch - Dezember 2022**

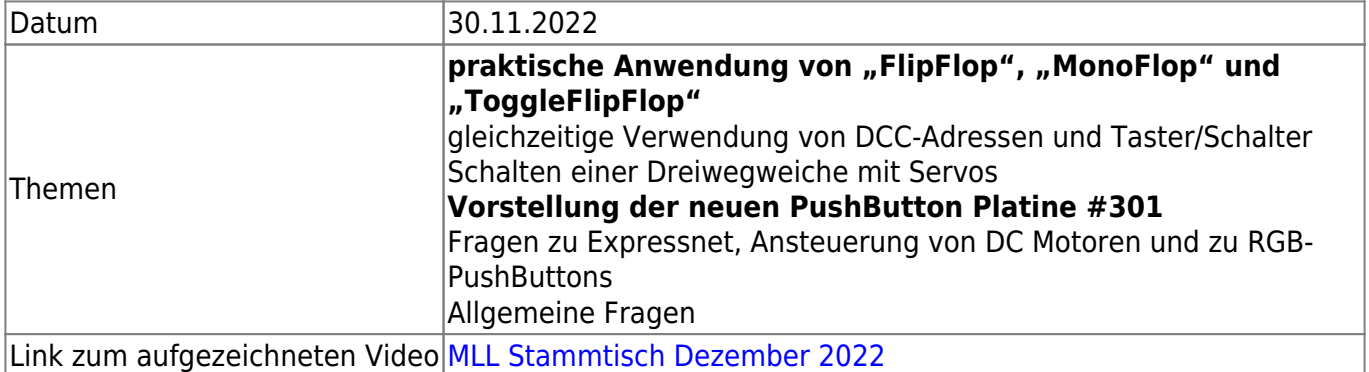

# **Stammtisch - Oktober/November 2022**

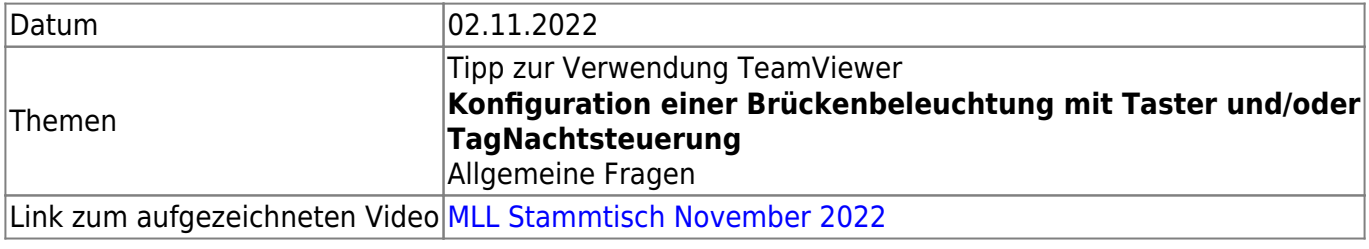

#### **Stammtisch - September 2022**

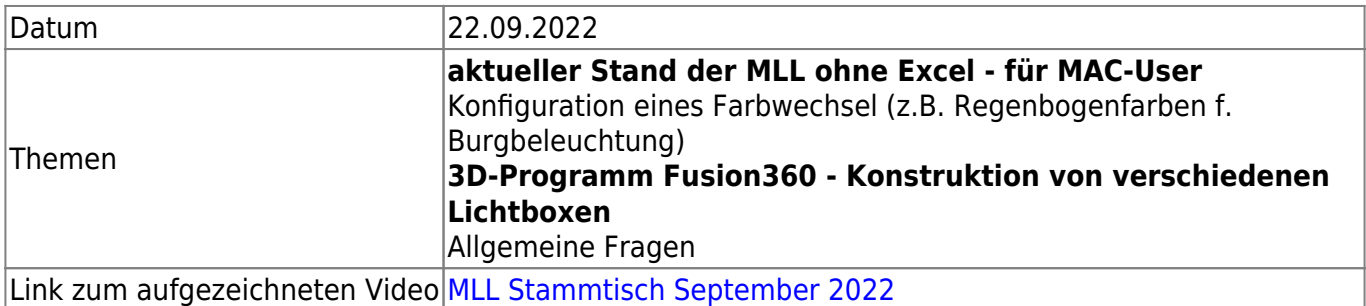

#### **Stammtisch - August 2022**

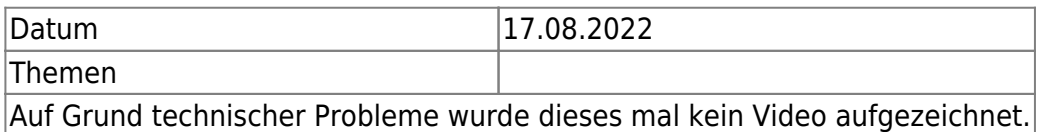

# **Stammtisch - Juni 2022**

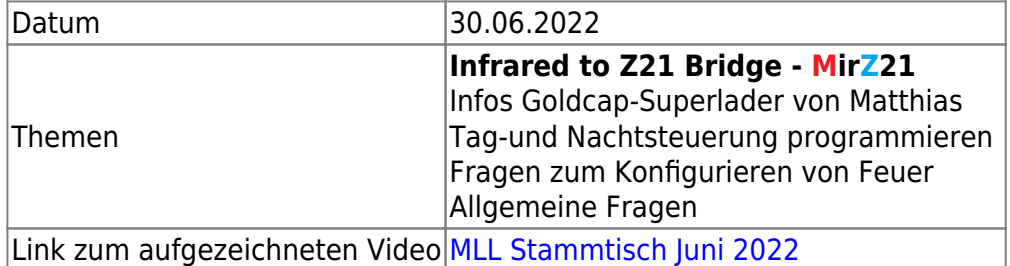

# **Stammtisch - Mai 2022**

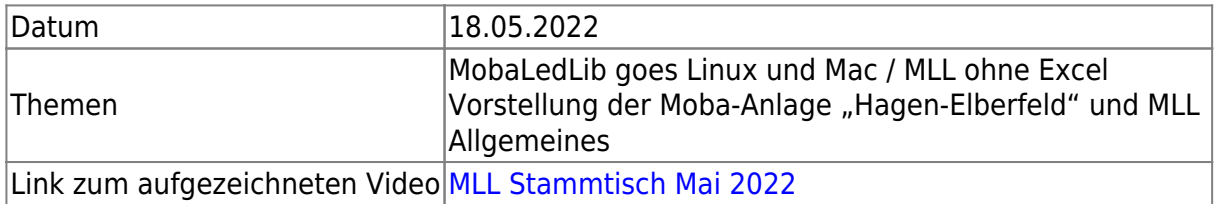

# **Stammtisch - April 2022**

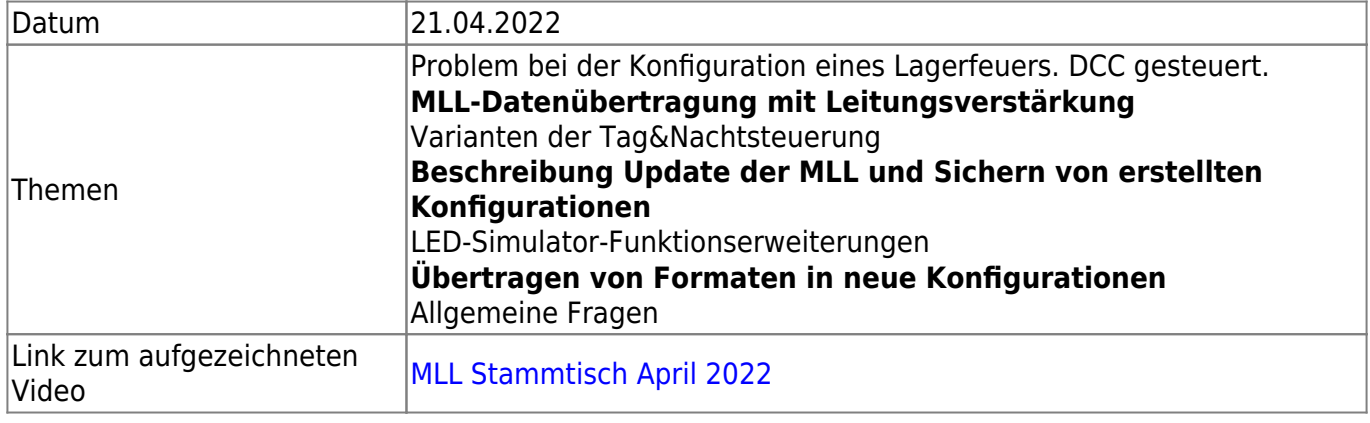

### **Stammtisch - März 2022**

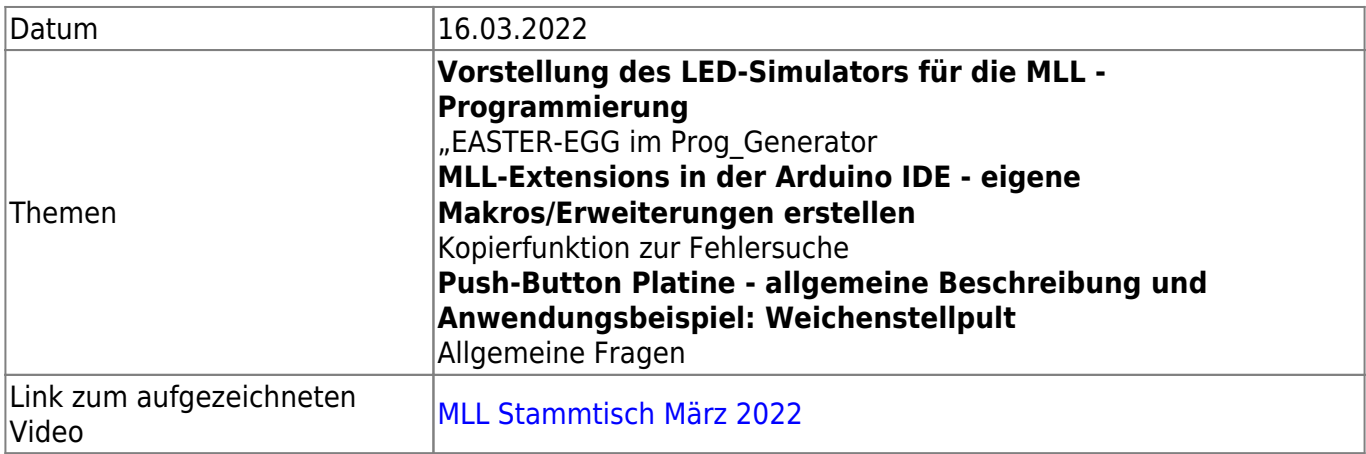

# **Stammtisch - Februar 2022**

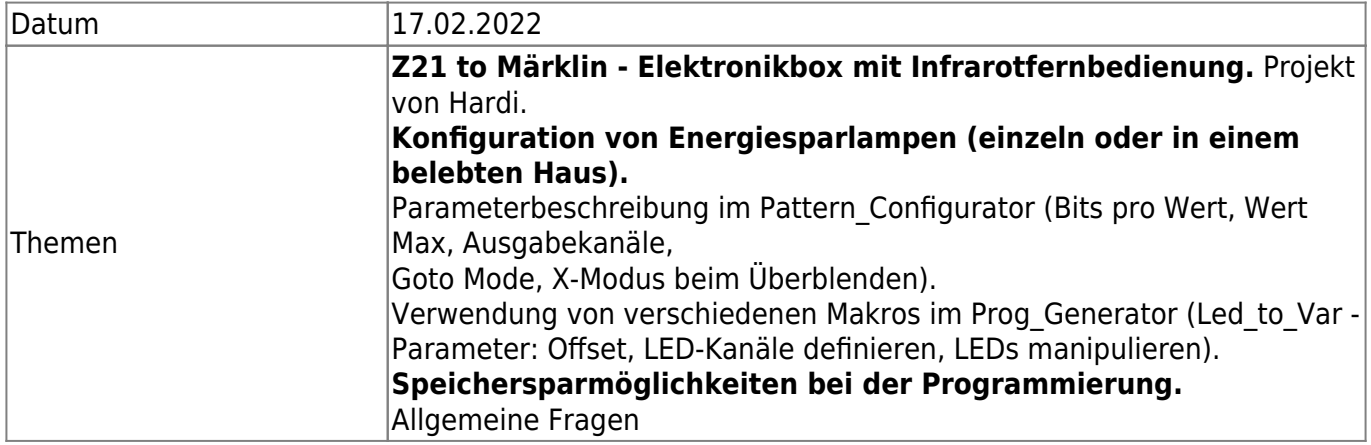

Link zum aufgezeichneten Link zum aufgezeichneten [MLL Stammtisch Februar 2022](https://wiki.mobaledlib.de/stammtische/videos/februar_2022)

# **Stammtische 2021**

#### **Stammtisch - Dezember 2021**

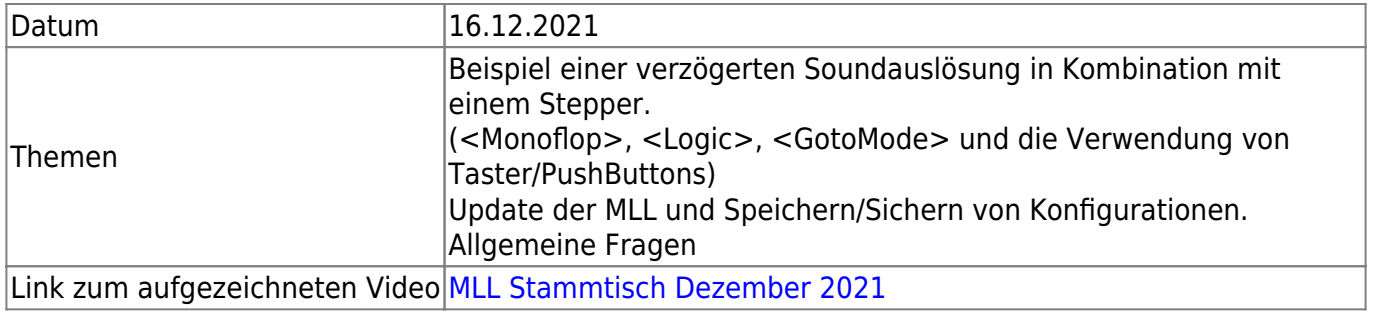

## **Stammtisch - November 2021**

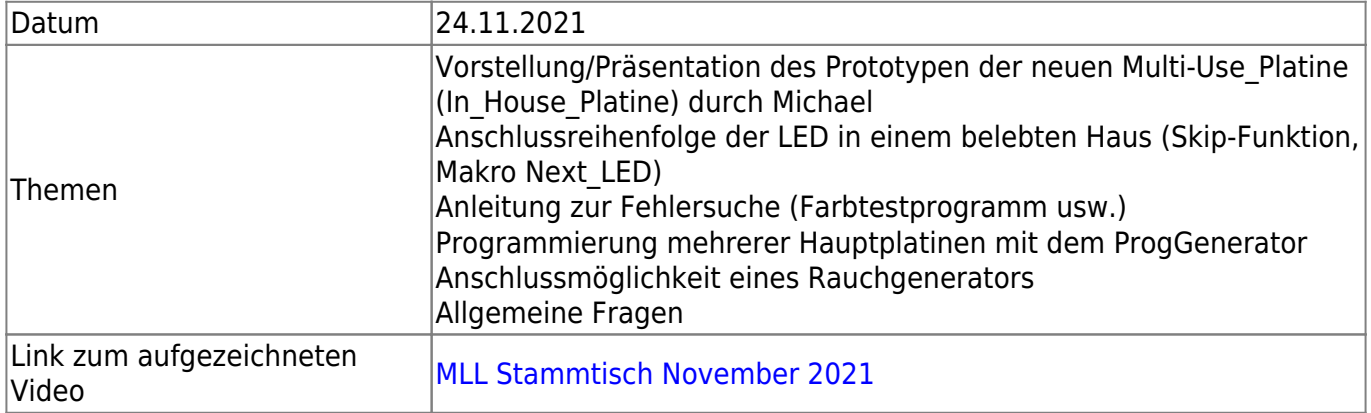

#### **Stammtisch - Oktober 2021**

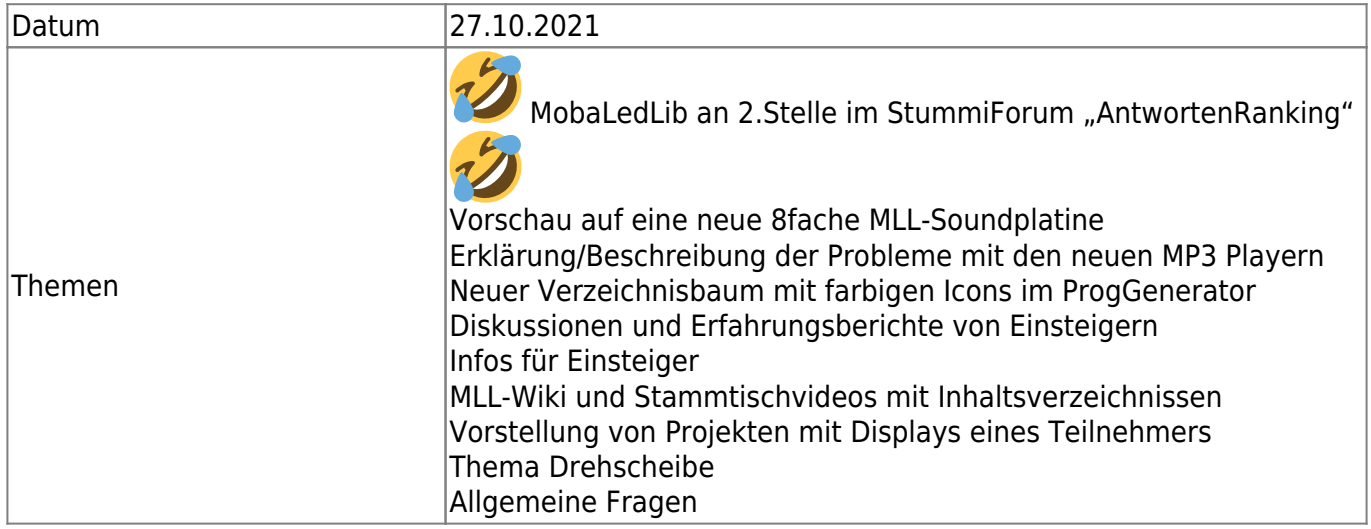

Link zum aufgezeichneten Video [MLL Stammtisch Oktober 2021](https://wiki.mobaledlib.de/stammtische/videos/oktober_2021)

# **Stammtisch - September 2021**

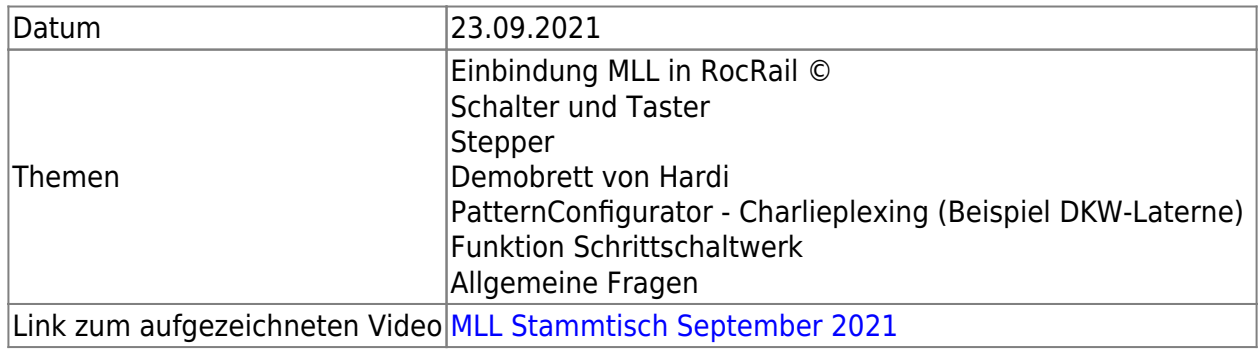

# **Stammtisch - Juni 2021**

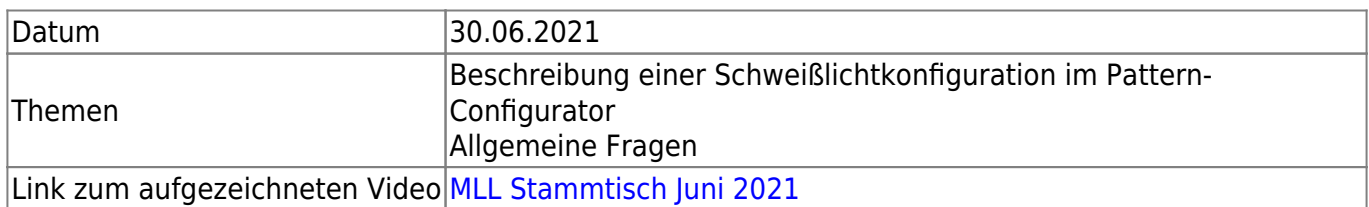

### **Stammtisch - Mai 2021**

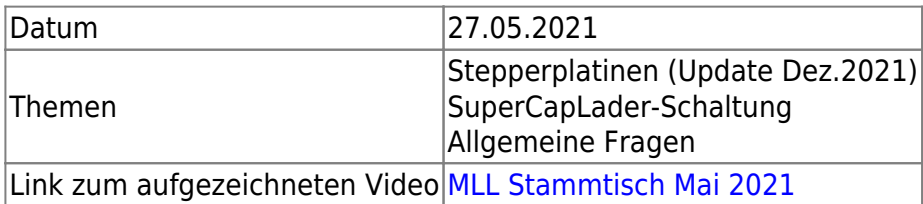

# **Stammtisch - April 2021**

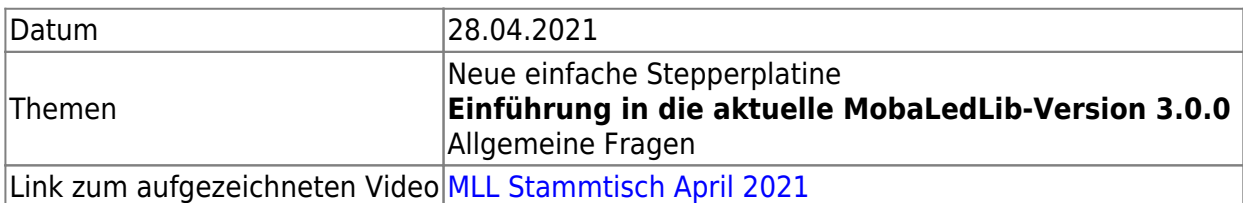

## **Stammtisch - März 2021**

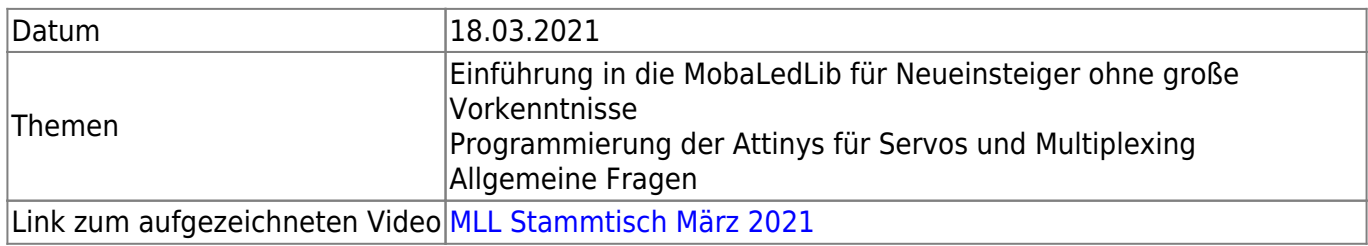

### **Stammtisch - Februar 2021**

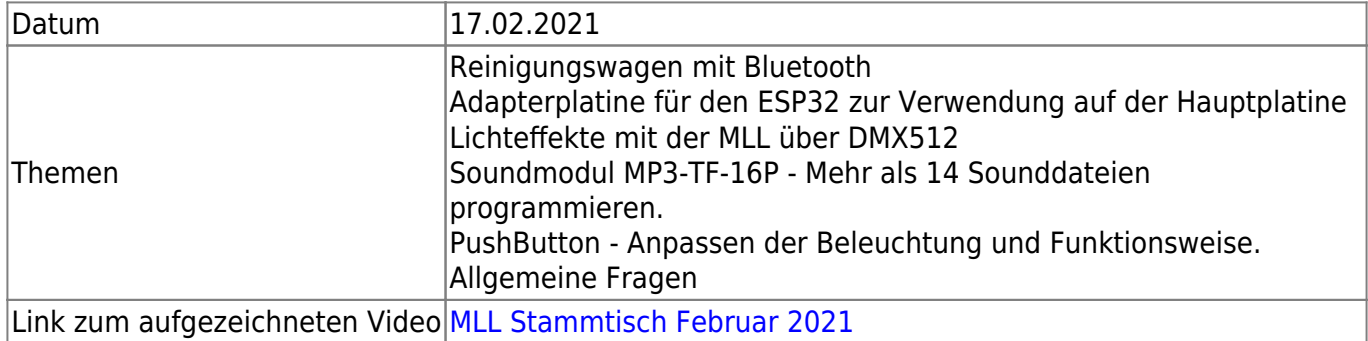

#### **Stammtisch - Januar 2021**

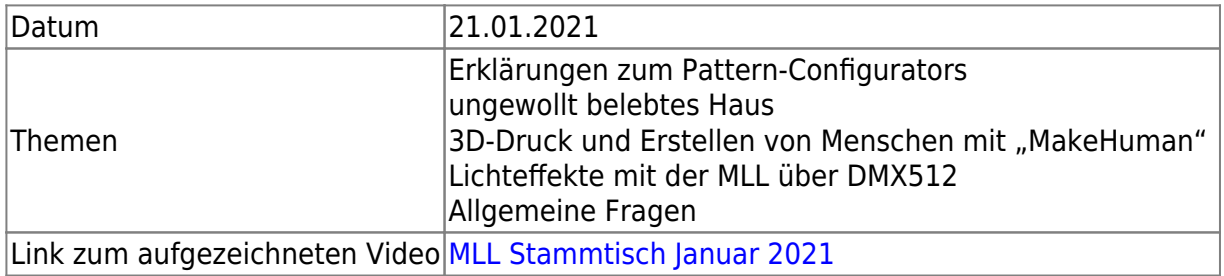

# **Stammtische 2020**

# **Stammtisch - Dezember 2020**

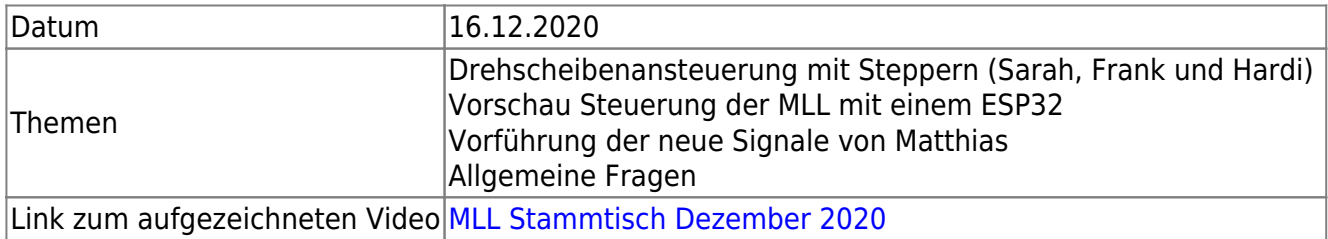

#### **Stammtisch - November 2020**

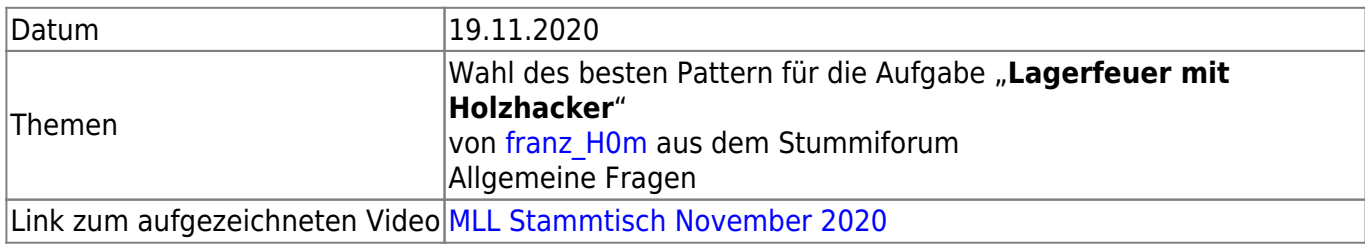

#### **Stammtisch - Oktober 2020**

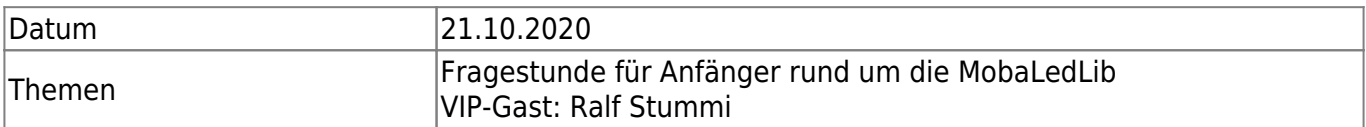

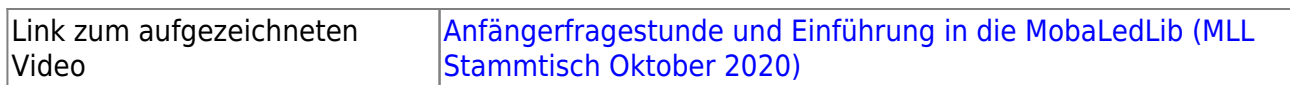

### **Stammtisch - September 2020**

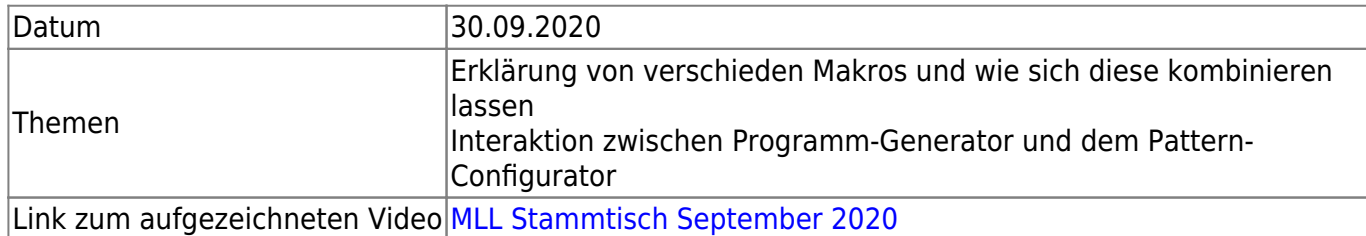

### **Stammtisch - Juli 2020**

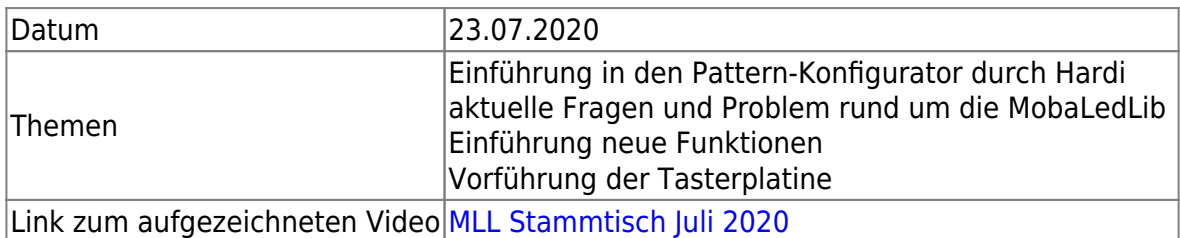

# **Stammtisch - Jänner 2020**

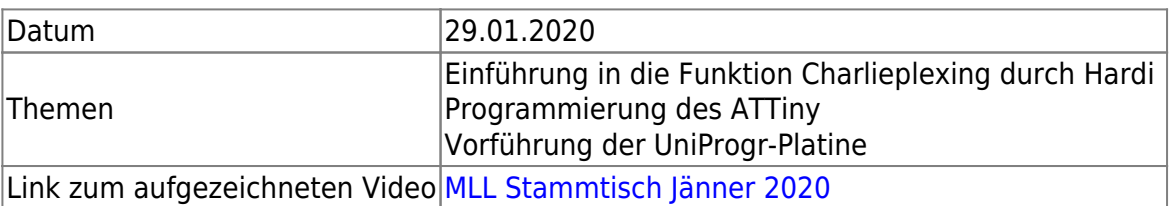

From: <https://wiki.mobaledlib.de/>- **MobaLedLib Wiki**

Permanent link: **<https://wiki.mobaledlib.de/stammtische/videos/uebersicht>**

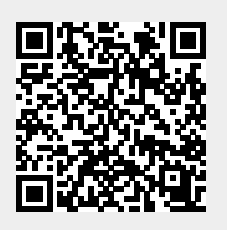

Last update: **2025/02/28 10:44**